**stroke.org.uk**

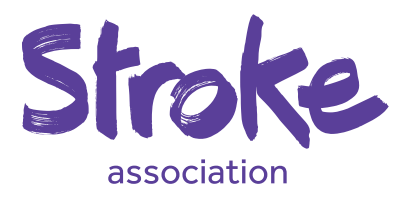

# Accessible Information Guidelines

#### **Making information accessible for people with aphasia**

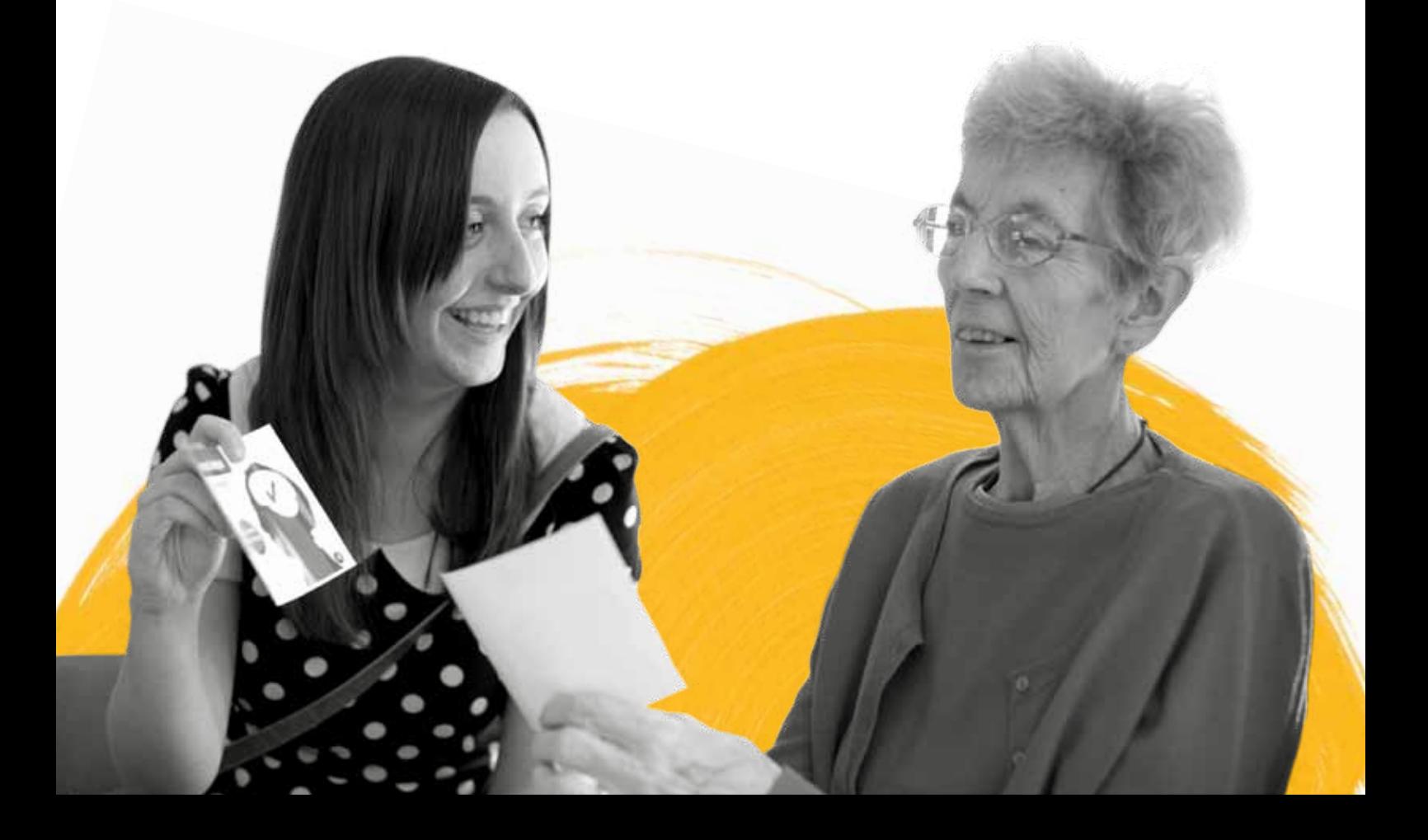

We believe in life after stroke. That's why we support stroke survivors to make the best recovery they can. It's why we campaign for better stroke care. And it's why we fund research into new treatments and ways of preventing stroke.

#### **We're here for you. If you'd like to know more please get in touch.**

**Stroke Helpline:** 0303 3033 100 **Website:** stroke.org.uk **Email:** info@stroke.org.uk **Textphone:** 18001 0303 3033 100

#### **© Stroke Association, July 2012**

ISBN 978-0-901548-66-5

All rights reserved. No part of this publication may be reproduced or transmitted, in any form or by any means, electronic, photocopying or otherwise without prior permission of the publishers. NHS workers and teachers may make photocopies for education purposes only, provided that no charge or profit is made for any course or event for which they are used.

Published by the **Stroke Association Stroke Association House 240 City Road London EC1V 2PR**

**stroke.org.uk**

Stroke Association is a Company Limited by Guarantee, registered in England and Wales (No 61274). Registered office: Stroke Association House, 240 City Road, London EC1V 2PR. Registered as a Charity in England and Wales (No 211015) and in Scotland (SC037789). Also registered in Northern Ireland (XT33805) Isle of Man (No 945) and Jersey (NPO 369).

# **Contents**

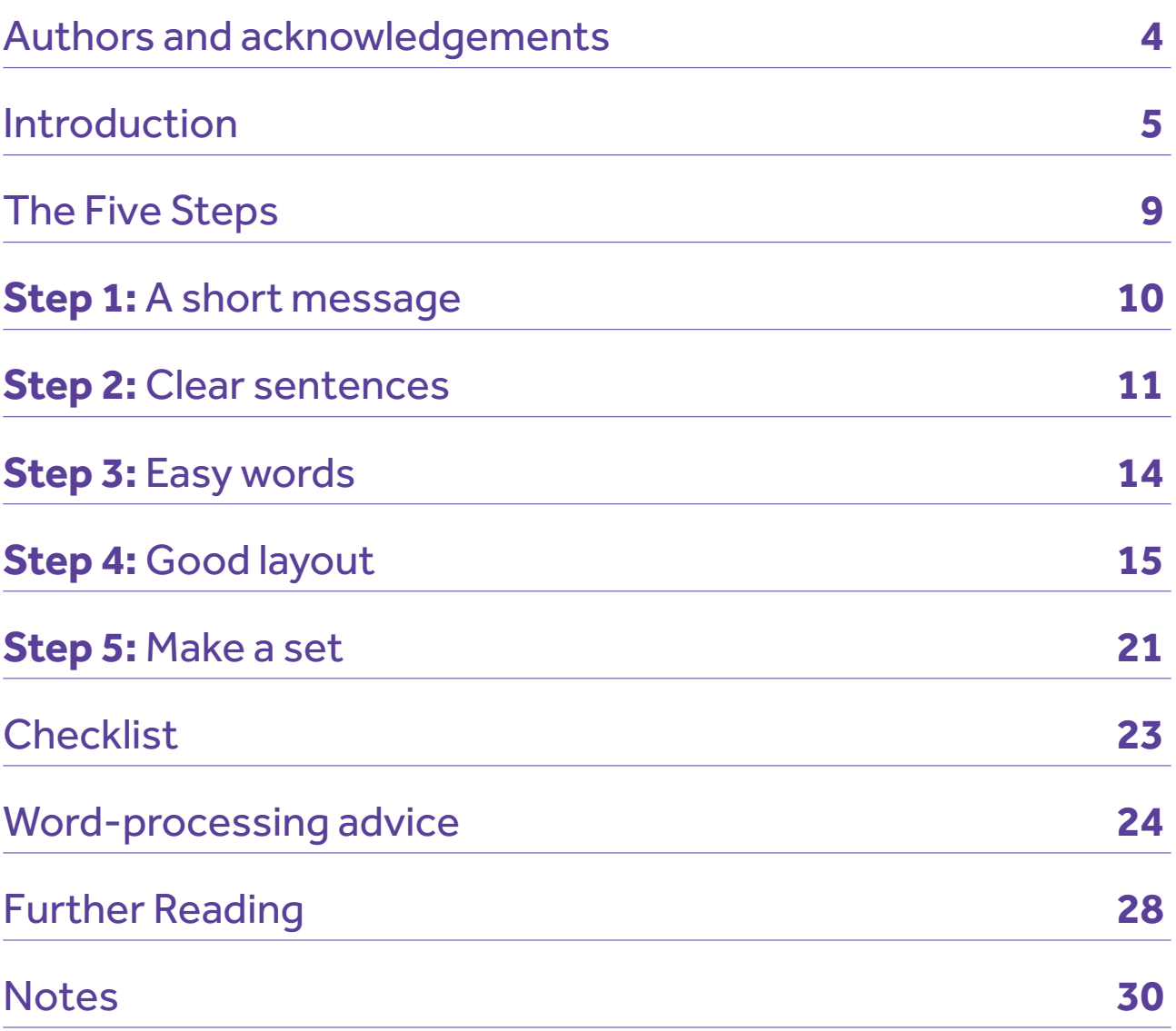

# **Authors**

#### **Ruth Herbert,**

Department of Human Communication Sciences, University of Sheffield

**Caroline Haw,**  Community Intermediate Care Service, Sheffield Teaching Hospitals NHS Foundation Trust

#### **Catherine Brown,**

English Language Teaching Centre, University of Sheffield

#### **Emma Gregory,**

Department of Human Communication Sciences, University of Sheffield

#### **Shelagh Brumfitt,**

Department of Human Communication Sciences, University of Sheffield

# **Acknowledgements**

We thank all the people with aphasia and their families who contributed to the development of these Guidelines. We are extremely grateful for the time, thought and effort that they put into helping us with this work. Thank you.

We are very grateful to Jon Dale of Transmit Creative for working with us to design the card sets.

Thanks are also due to members of staff at the Stroke Association. Maggie Warburton initiated the project, enabling us to work on the Guidelines and on a related project. Aileen Donald has supported the work from an early stage and continues to provide us with help and guidance. Several members of staff based in Sheffield facilitated our recruitment of people to the project. Finally thanks are also due to the speech and language therapists, and the Stroke Association employees who gave us their opinions of the Guidelines. Thanks to all of you.

## **Introduction**

**The Stroke Association provided the funding for the development of these Guidelines. They are designed for use by people working with people with aphasia. They aim to help people produce written materials, in order to make them more accessible to people with aphasia. We have written these Guidelines in an accessible form in order to demonstrate as far as is possible the kind of written style we are aiming for.**

## **What is aphasia?**

- Aphasia can happen after a stroke
- Aphasia affects language
- Aphasia can affect understanding and talking
- Aphasia can affect reading and writing
- Aphasia is different for different people

## **The need for Guidelines**

People with aphasia need information. They need information about the effects of stroke and about aphasia. They need information about life after stroke. Aphasia can make it difficult to make sense of new information. New information is often not accessible to people with aphasia. Making information accessible is a challenge. Health-workers and others need guidelines to help them make information accessible.

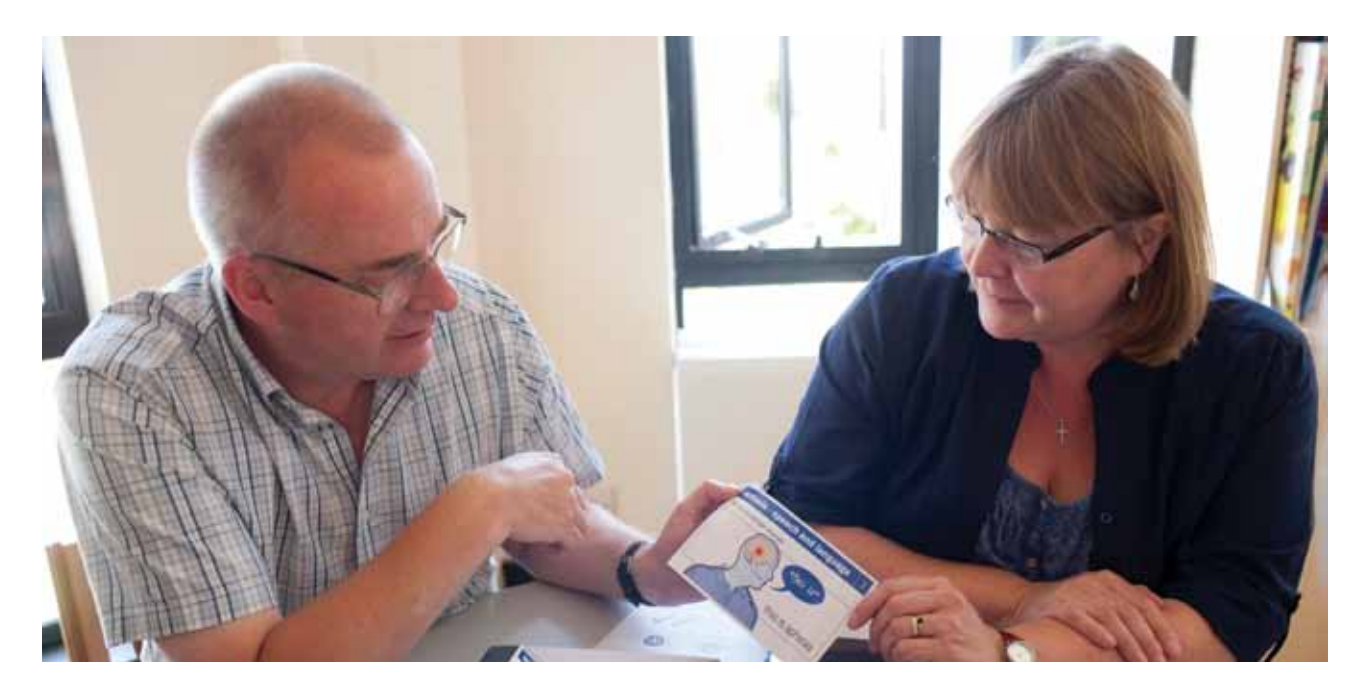

### **Development of these Guidelines**

Our research project studied what helps people with aphasia understand information. We looked at the literature on aphasia and accessible information. The references we looked at are on page 28. We consulted people with aphasia in focus groups. They told us what helps them understand information. These Guidelines are a summary of the main points we discussed.

## **Who are these Guidelines for?**

If you work with or know someone with aphasia, these Guidelines are for you. The Guidelines can help to make everyday information accessible. The Guidelines can help to make more complicated information accessible. They are intended to help people with aphasia live their lives, through better information.

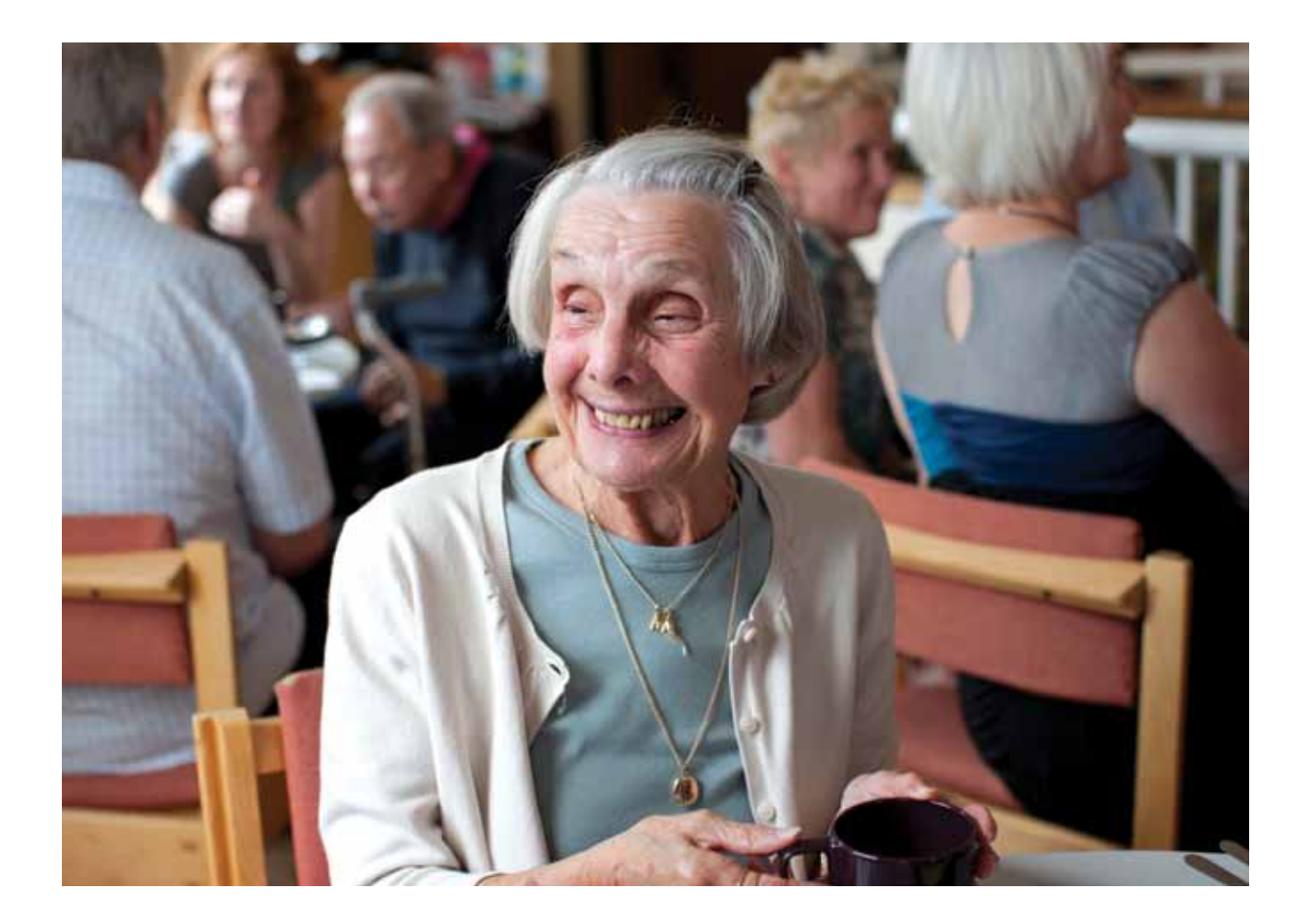

### **What are these Guidelines for?**

These Guidelines can be used to make any information accessible. Some examples are:

- Information about services
- Communication resources
- Explanations to people about their condition
- Letters to people with aphasia
- Setting goals with people with aphasia
- Medical information
- Ward notices
- Explanations to people about their care

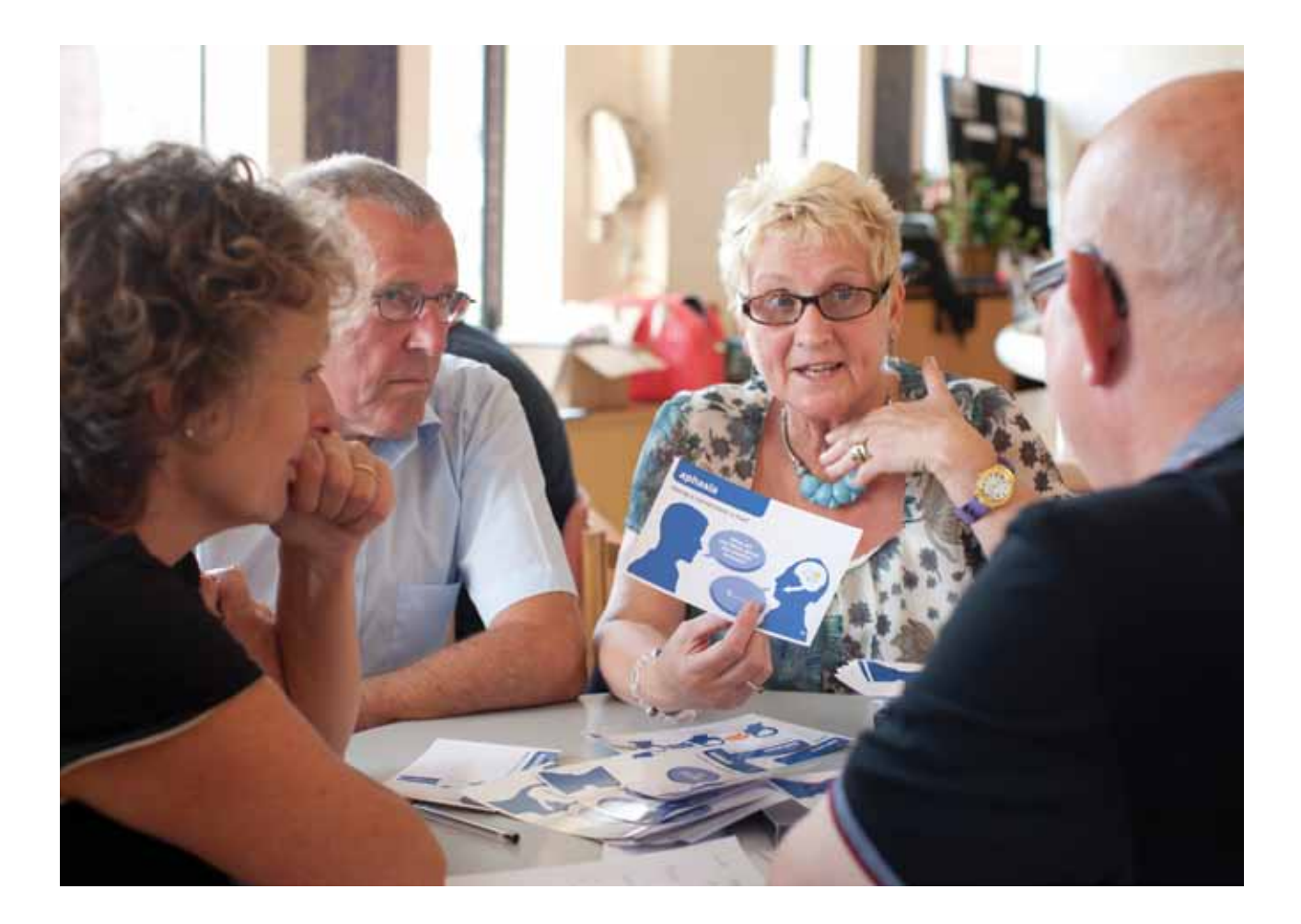

#### **How to use these Guidelines**

- Identify what you want to communicate
- Work from an existing document or start from scratch
- Use these Guidelines to make your information more accessible
- The Guidelines give you advice on the types of words and sentences to use
- The Guidelines give you advice about pictures and layout
- There is advice about the amount of information to include
- The Guidelines assume you are using Microsoft Word on a computer
- You can also use the principles to produce information by hand

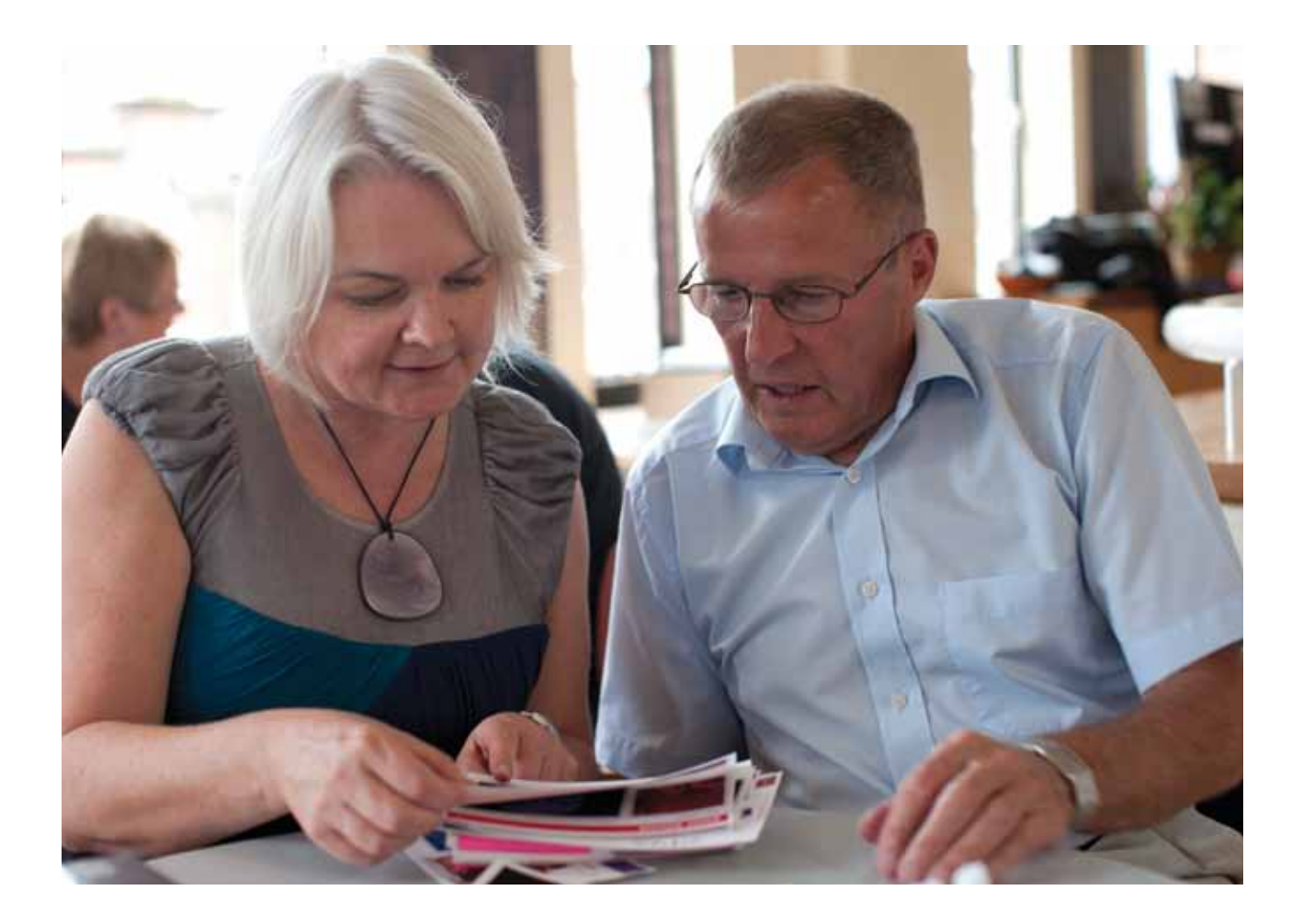

# **The Five Steps**

## **There are Five Steps to follow**

**Step 1:** A short message

**Step 2:** Clear sentences

**Step 3:** Easy words

**Step 4:** Good layout

**Step 5:** Make a set

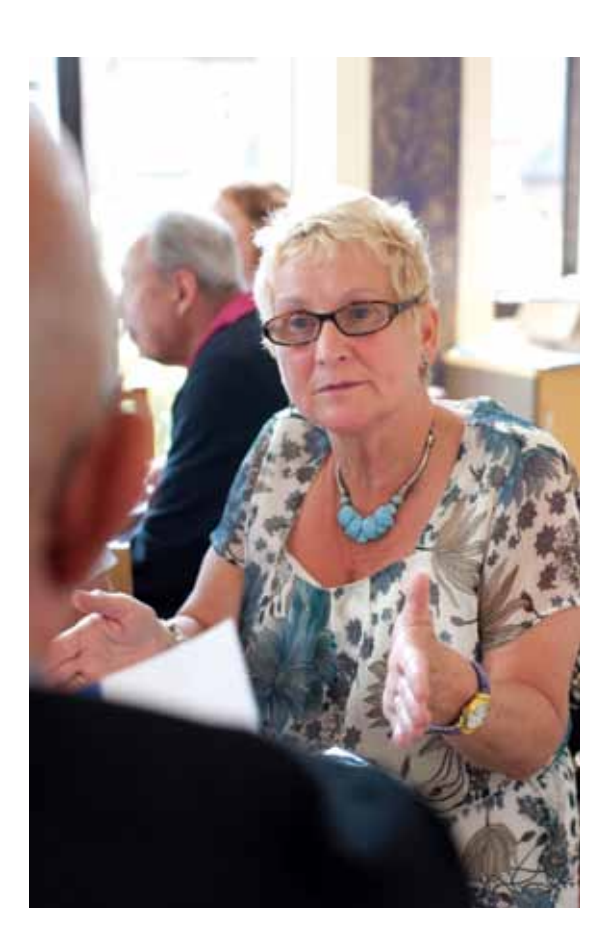

There is a **checklist** on page 23 to help you.

Use the **advice on using Microsoft Word** on page 24 to produce materials.

There are examples to help you, in shaded boxes.

**Blue text** shows the issue we are talking about.

Our amended versions follow in **bold**.

# **Step 1:** A short message

#### **Make sure you have a clear message**

- Write your information down
- Cut out anything that is not needed
- Are there several messages?
- Separate the messages out
- Make a list of your messages
- Put them in a logical order

*Stroke makes it difficult to move one side of your body, so you may find walking and getting about harder.*

**Stroke makes one side of the body weak Your arm may be weak Your leg may be weak Walking is difficult**

*Because a stroke happens suddenly with no warning it can be very frightening.*

**Stroke happens suddenly Stroke happens without warning Stroke is frightening**

#### **Working with the messages**

- Take the first message, for example, Stroke happens suddenly
- Work with that message, following Steps 2 to 4, which are shown in these Guidelines
- When that message is completed, take the next message, Stroke happens without warning
- Work through Steps 2 to 4 with the second message
- Complete Steps 2 to 4 for all your messages
- This makes a set of related messages

# **Step 2:** Clear sentences

#### **Make your sentence simple**

- Think about your sentence
- Simple sentences work best
- Keep it short
- Keep to the point
- Make one point only in a sentence
- Aim for about five words in a sentence

#### **Active is easier than passive**

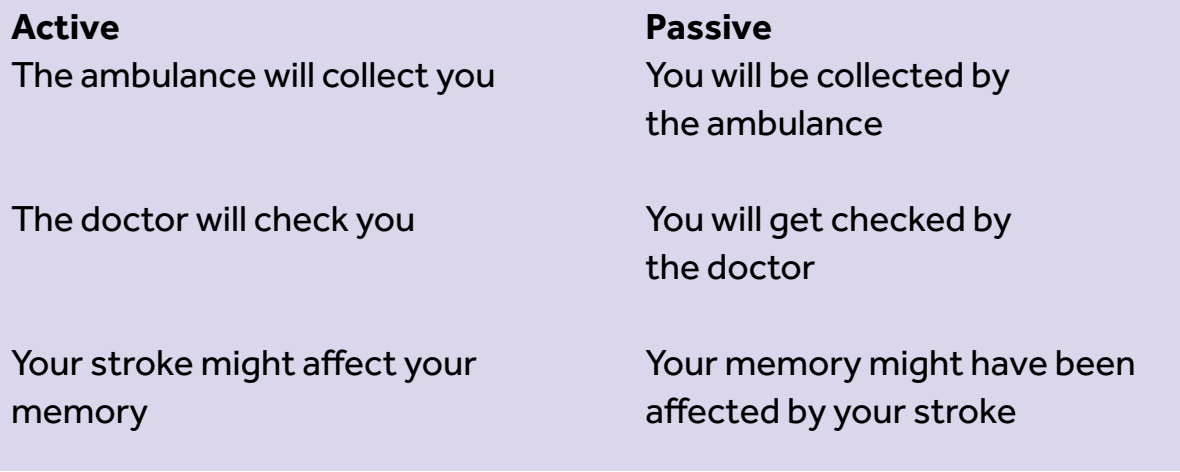

#### **Pronouns**

Pronouns are words such as **he, she, it, we, us, they, them, this, that**. These words are difficult for people with aphasia

*Council leaflet:* **We** have sheltered housing for people to apply for, and you can get information about **this** from **us**

**The council has sheltered housing You can apply for sheltered housing You can get information from the council**

#### **Complicated sentences**

Some sentences are complicated Some sentences are simple Try to use simple sentences

If **you have found that** you can't concentrate so well take regular rests **If you can't concentrate take regular rests**

You **might have found that it's** harder to go out **It might be harder to go out**

#### **Too many sentences**

Sentences can sit inside other sentences Separate the sentences

The doctor **who you saw last Friday** will come and see you on Wednesday **You saw the doctor last Friday You will see the same doctor on Wednesday**

## **Check the reading level of your sentence**

- Microsoft Word can check the readability of sentences
- Readability is a measure of how hard a sentence is to follow
- It is graded from 0, which is easy, to high such as 20, which is very difficult
- For people with aphasia we are aiming for a score of 5 or lower
- Use Flesch-Kincaid to check readability
- You need to add a full-stop at the end of your sentence
- This allows the software to read the sentence
- Go to page 24 for how to set up Flesch-Kincaid
- Use **Flesch-Kincaid**
- Check the **Grade Level**
- Check you have a number of 5 or lower
- If the number is 6 or higher, you need to make your sentence simpler

# **Step 3:** Easy words

#### **Use everyday words**

- Choose your words carefully
- Choose words people use often
- Choose words most people use
- Use everyday words
- Use meaningful words
- Use whole words

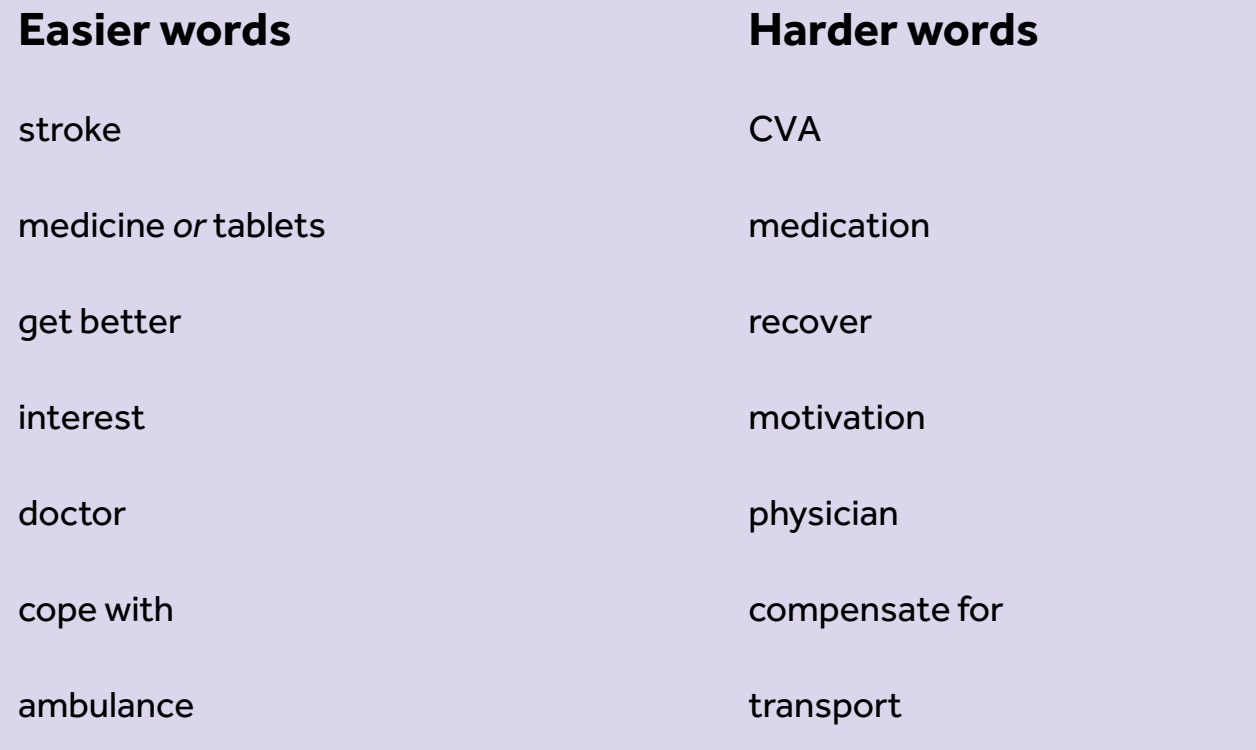

#### **Easier words**

The **physician** will **assess your condition** before **prescribing medication The doctor will check you The doctor will give you tablets**

A **CVA** can be **haemorrhagic** or **ischaemic**

- **A brain bleed causes a stroke**
- **A blood clot causes a stroke**

# **Step 4:** Good layout

## **Create a space for your message**

- You need lots of white space around your message
- Postcard size is good if using paper
- For typing, half of A4 works well
- A5 works well
- Make a box for your message
- We recommend you insert one cell by using Insert Table in Word

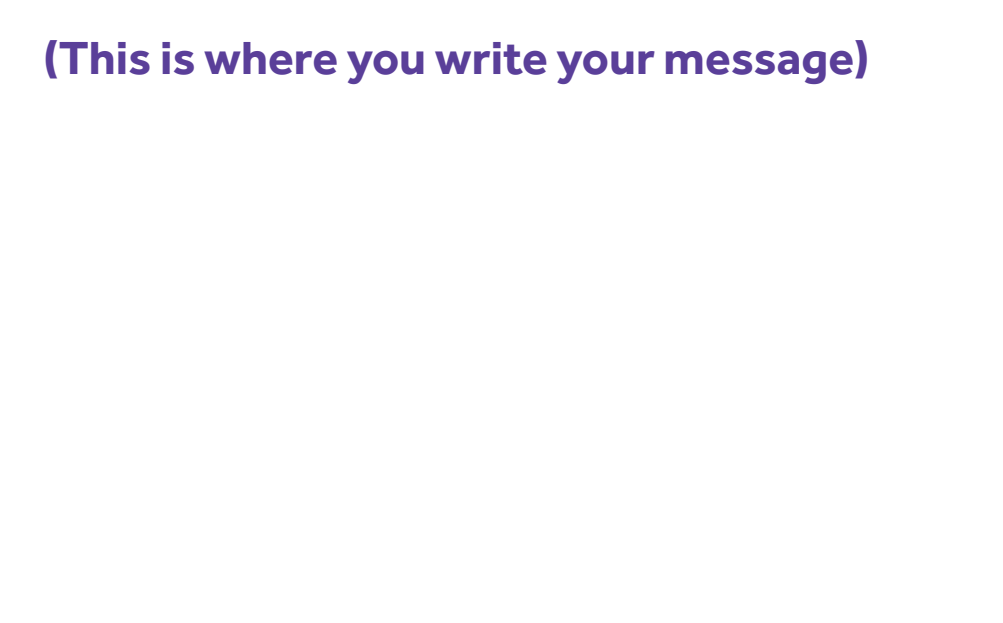

- Make a border for this box
- Choose a simple border
- Go to page 26 for advice on inserting tables and borders

## **Typing and fonts**

- Type your sentence top left
- Leave plenty of space around the text
- Use a font size between **14** and **18** pt
- Use a sans serif font
- Arial and Calibri are sans serif and easy to read
- Times New Roman is serif and is harder to read

## **Gestures** can help

- Use sentence case a capital letter in the first word only
- Make important information bold
- Make important information two font sizes bigger
- Don't underline any of the text

## **Headings**

- Headings can help
- Use headings to organise information
- Use coloured headings
- Make the heading two font sizes larger

# **Aphasia**

## **Pointing** can help

#### **Pictures**

- Choose one or two pictures
- Use clear pictures
- Choose good quality pictures
- Use either line drawings or photos
- Pictures made for adults work best

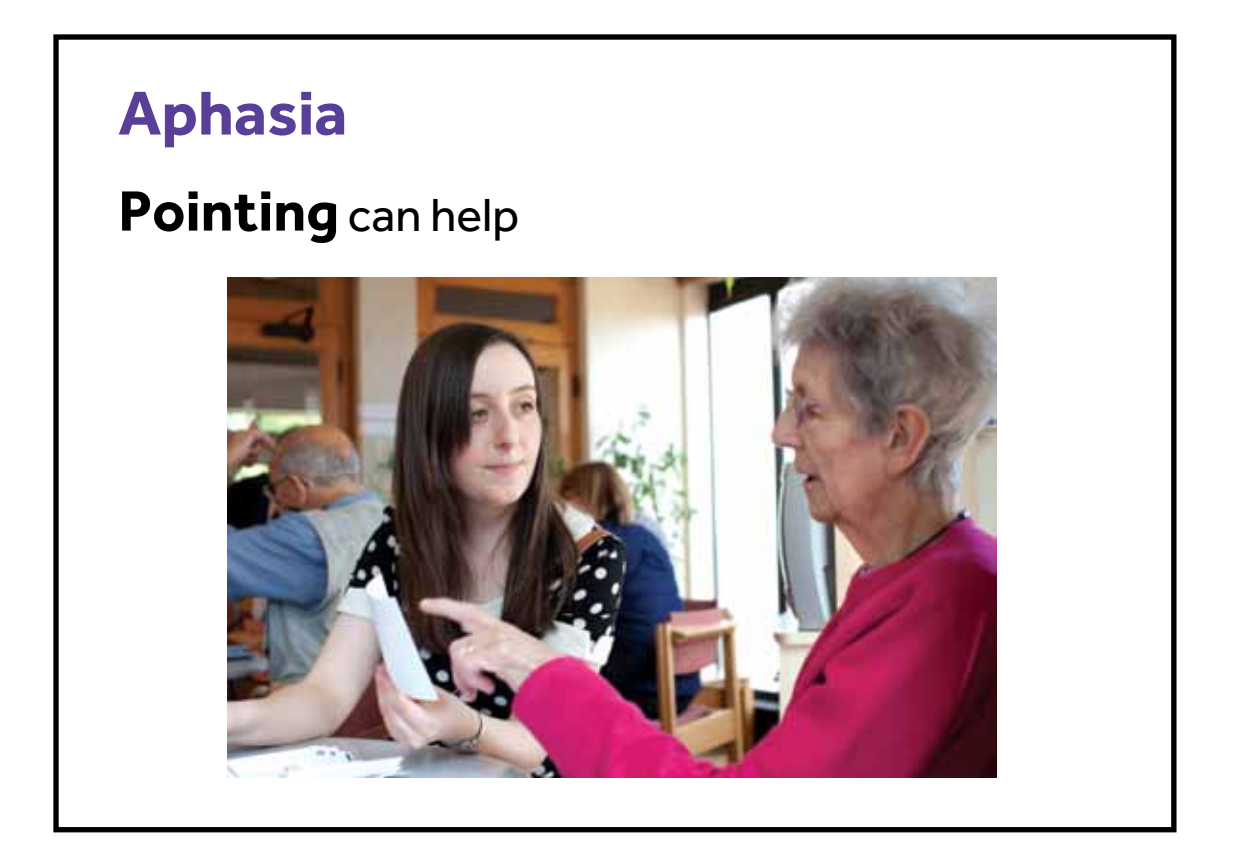

## **A good picture**

This picture shows the meaning of the sentence It is clear It is adult

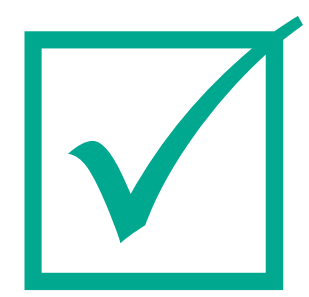

## **Linking writing and pictures**

- Put the picture under the sentence
- Check the picture matches the important information exactly
- Use a new picture for new information
- Use two pictures if you need to
- Use a new picture for each new concept

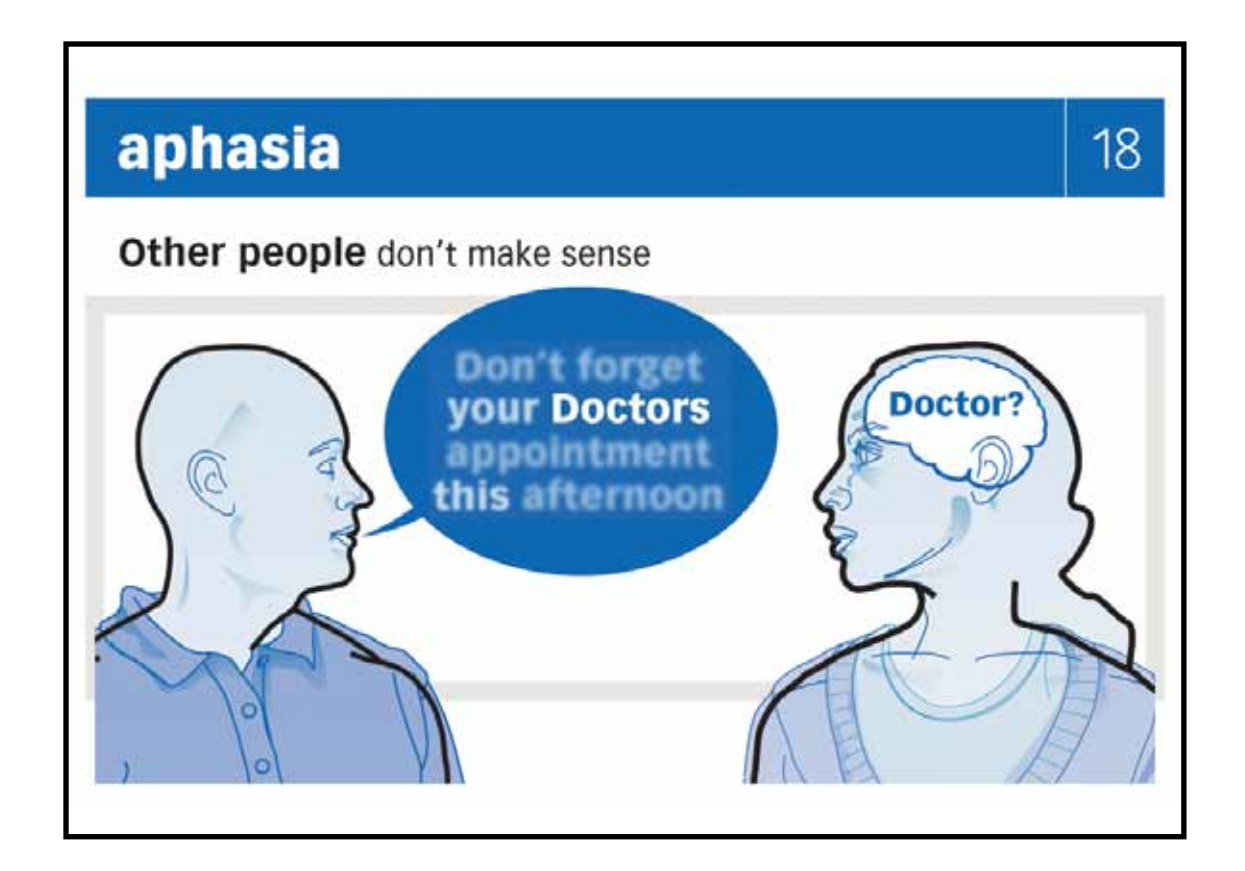

#### **A good picture for the message**

The people look right – adult and old enough The picture shows the activity The picture matches the words

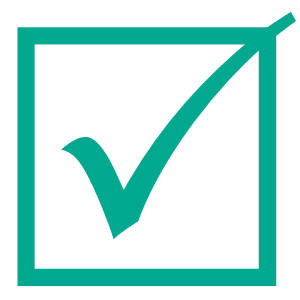

#### **Use of colour**

- Use white paper
- Use dark writing
- Use colour in pictures to help with the meaning
- Use colour in headings to help organise information
- Use colour in borders

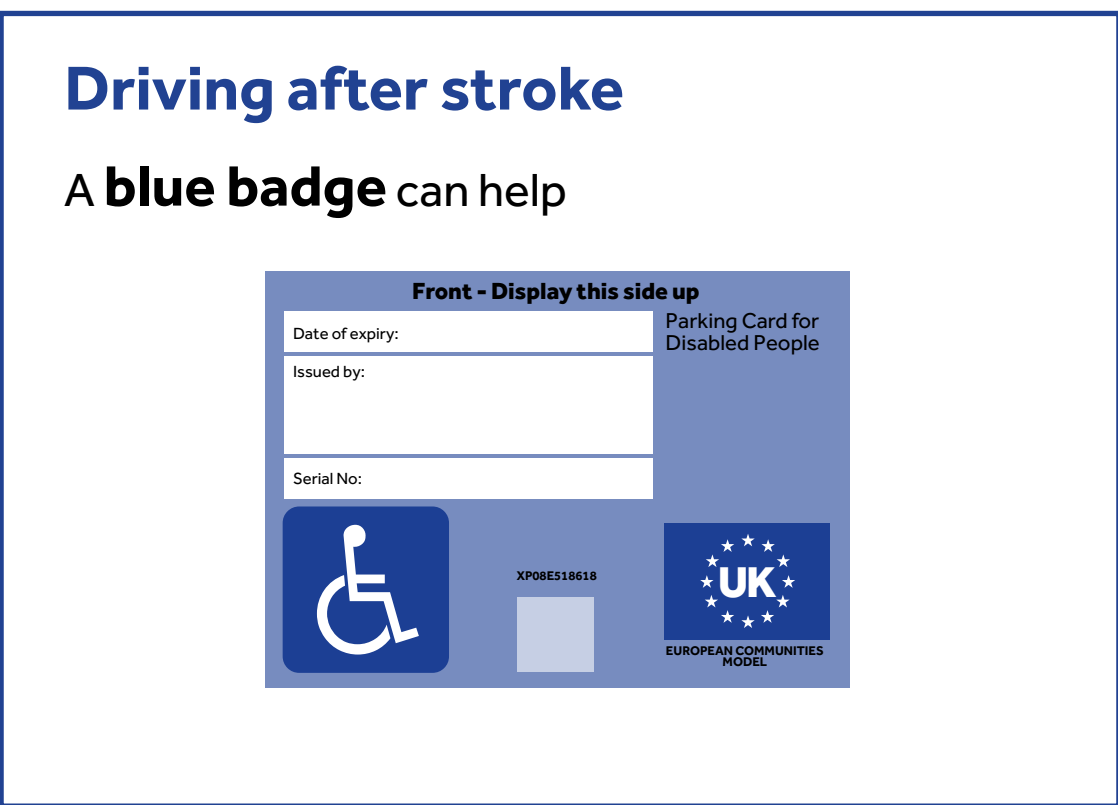

## **Colour**

Blue is an important part of the badge Colour can help organise the information The heading and border are blue

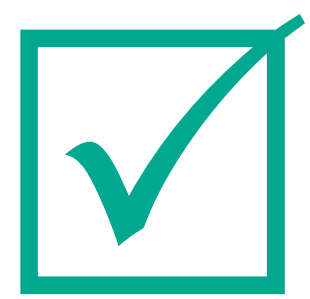

# **Step 5:** Make a set

#### **Make a set of messages**

- Go back to Step 1
- Take the next message from your list
- Repeat Steps 2 to 4 with each message

#### **Be consistent**

- Use the same layout for each message
- Use the same font
- Use the same colour
- Use the same style of pictures

#### **Repetition helps**

- Repetition helps people with aphasia
- Repeat important words or phrases

#### **Clear sets**

- Use the same colour border for all messages in one set
- Use the same colour writing for all messages in one set
- Use numbers to show the order of messages in a set

#### **Amount**

- About five to ten messages make a good set
- Most people with aphasia prefer to see one message at a time
- Each message should be presented on its own

*See the examples on the next page.*

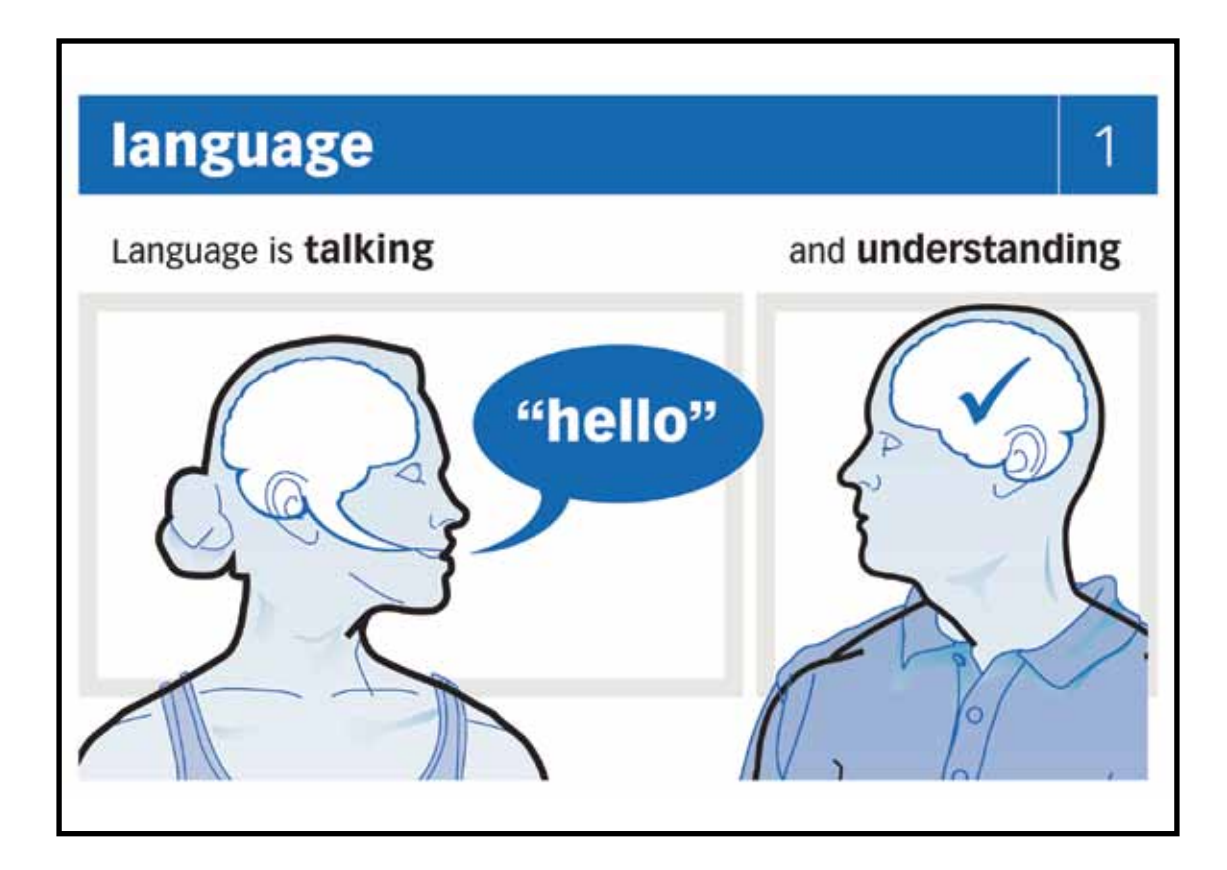

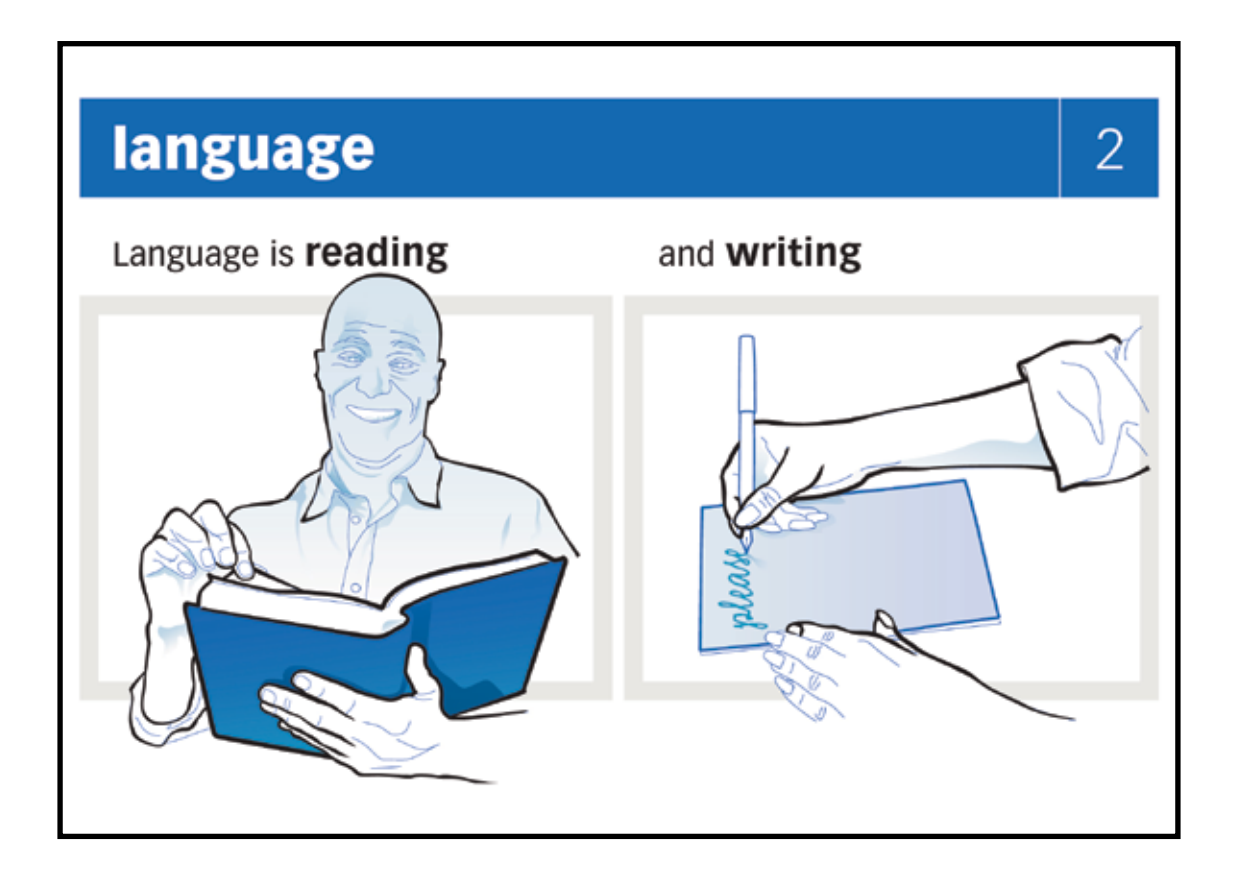

# **Checklist**

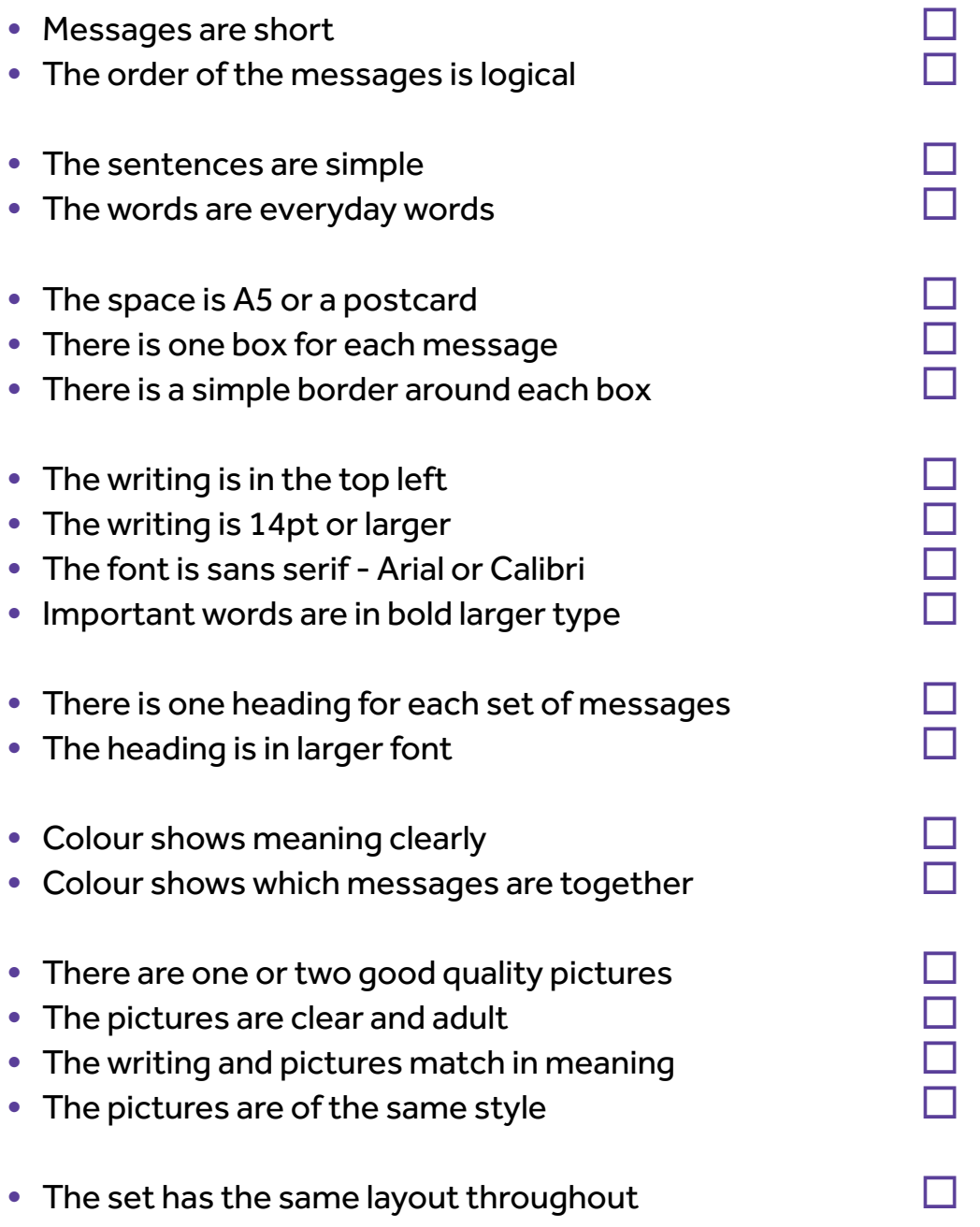

## **Word-processing advice**

#### **If you are using Word 2007 or 2010**

- Click on the **Review tab**
- Click on **Spelling and Grammar**
- Click on **Options**
- Tick **Show readability statistics**
- Click on **OK**

#### **OR**

- Click on the **File** tab
- Click on **Options**
- Click on **Proofing**
- Tick **Show readability statistics**
- Click on **OK**

#### **THEN**

- Complete the Spelling and Grammar check
- A table appears
- Look at **Flesch-Kincaid Grade Level**
- Low numbers mean your text is simple to read (**0 to 5)**
- High numbers mean your text is hard to read (**6 upwards)**

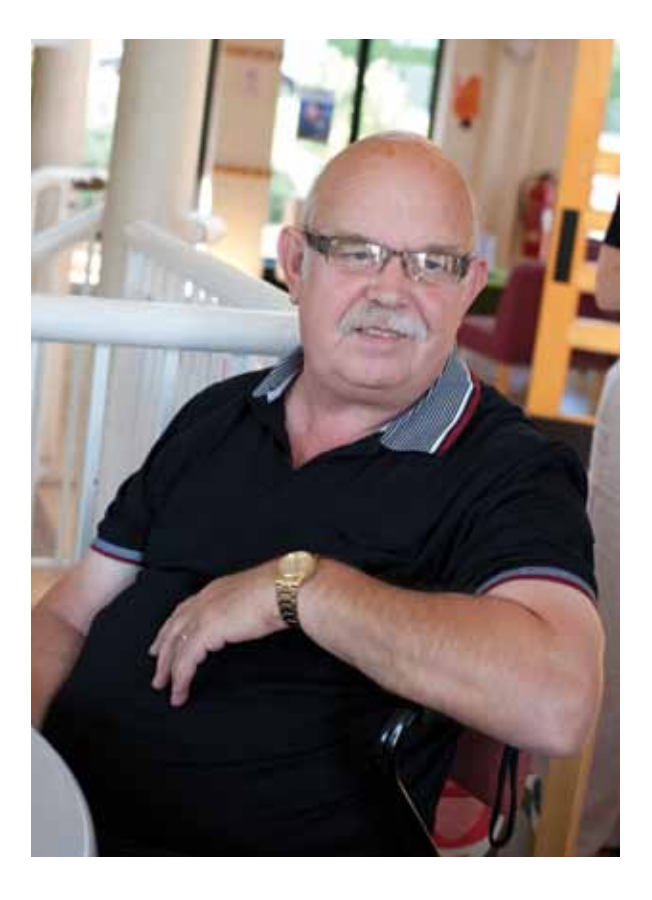

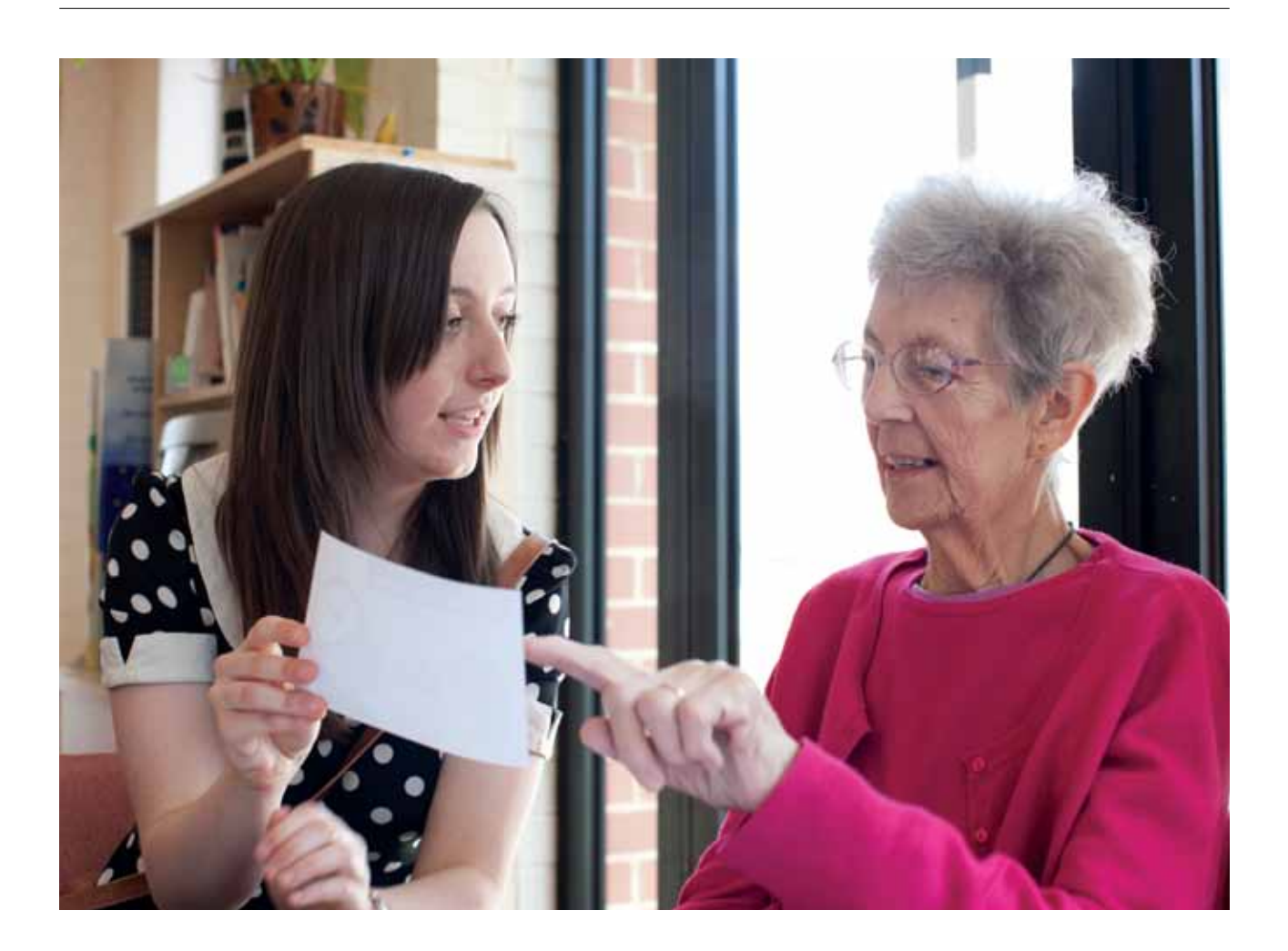

#### **If you are using Word 2003**

- Click on the **View** tab
- Select **Toolbars**
- Click on **Review** to activate that Toolbar
- Click on **Grammar and Spelling**
- Follow steps above from **Options** onwards

#### **For all users**

- Flesch-Kincaid is now set up
- Next time, just click on **Spelling and Grammar**
- Remember to add a full-stop at the end of the sentence you want to check
- Run through the spell and grammar check
- Click **ok** when asked if check is complete
- The readability table will appear
- The **Grade Level** is the bottom line

#### **To make a box using Word**

- Go to **Insert Table**
- Select a table that is one row x one column
- Make the box longer by putting the cursor in the box and pressing the Enter key as many times as you need

## **To put a border around a box**

- Highlight the whole box
- Right click on the box while it is highlighted and select **Borders and shading**
- Click on the **Page Border** tab
- In **Style** select a simple border

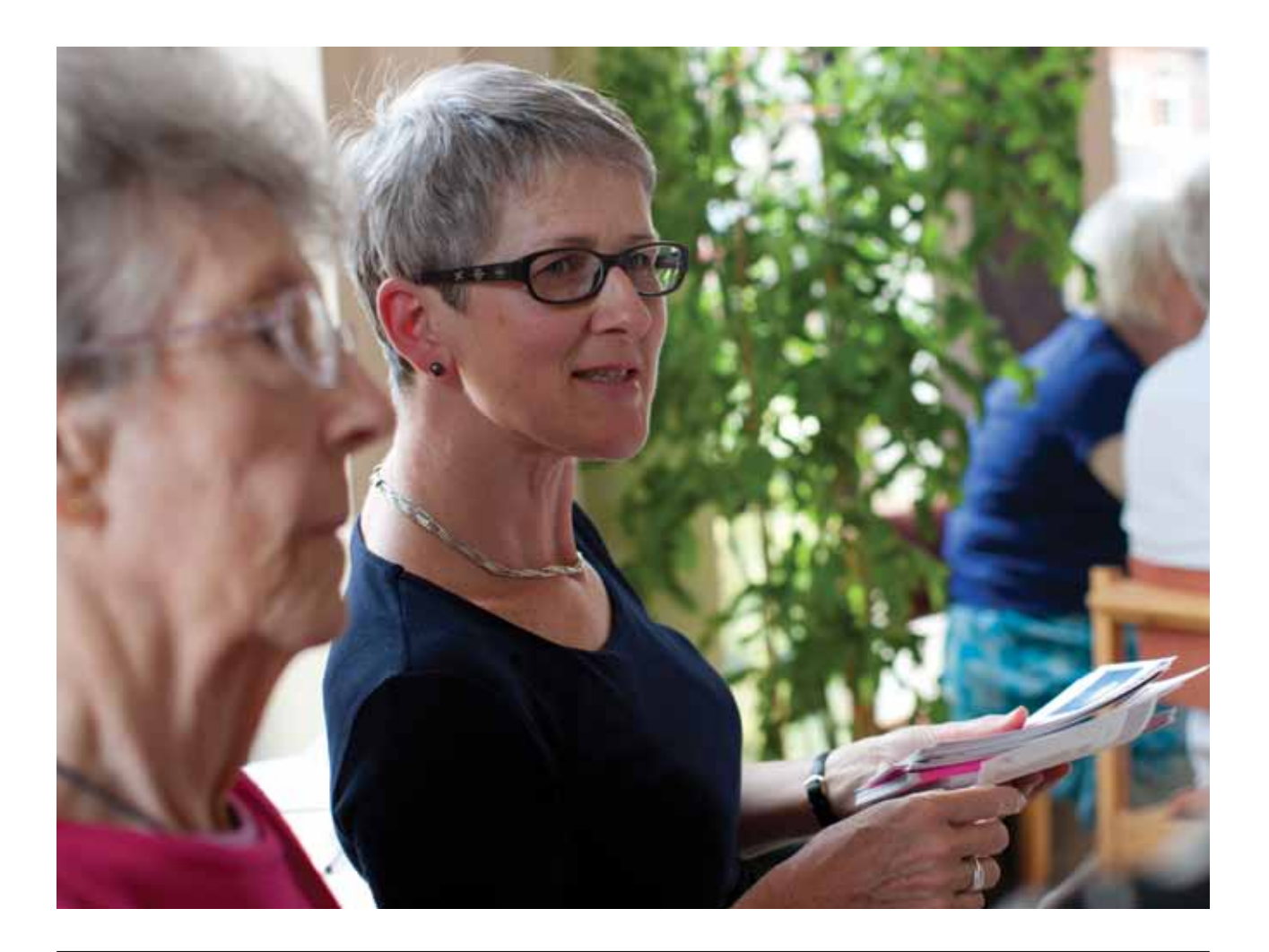

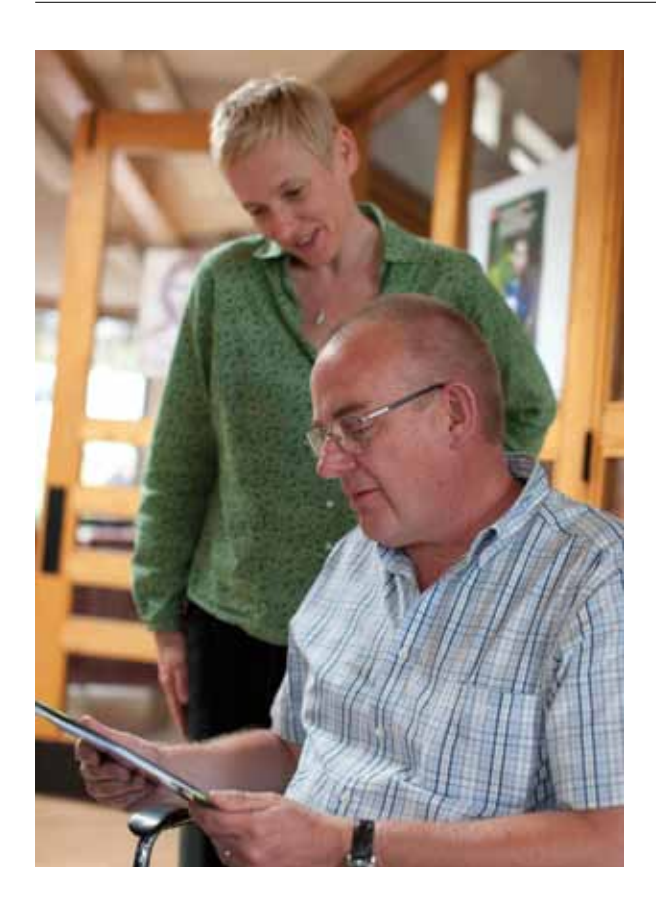

#### **To add a picture**

- Position the cursor in the box
- Click on the **Insert** tab (top of taskbar)
- Select **Picture**
- Browse your PC to find the picture you want
- Click on the picture
- Click on **Insert**
- The picture will appear in your document

#### **To edit a picture in your document**

- Click on the picture to highlight it a border will appear around it
- Click on the **Text Centre** button to move the picture to the centre of the box
- Click on one of the buttons in the border around the picture
- Drag the button to make the picture wider, longer, or larger or smaller

#### **Need more help with Word?**

Go to the Word: help and how-to section of Microsoft's website at **http://office.microsoft.com/en-us/word-help/**

# **Further Reading**

Aleligay, A., Worrall, L.E., Rose, T.A. (2008). *Readability of written health information provided to people with aphasia.* Aphasiology, 22(4), 383–407.

Brennan, A. D., Worrall, L. E., & McKenna, K. T. (2005). *The relationship between specific features of aphasia-friendly written material and comprehension of written material for people with aphasia.* Aphasiology, 19(8), 693–711.

Brown, K., Worrall, L., Davidson, B., & Howe, T. (2010). *Snapshots of success: An insider perspective on living successfully with aphasia.* Aphasiology, 24(10), 1267-1295.

Howe, T., Worrall, L., & Hickson, L. (2004). *What is an aphasia-friendly environment? A review.* Aphasiology, 18, 1015–1037.

Kerr, J., Hilari, K & Litosselti, L. (2010). *Information needs after stroke: What to include and how to structure it on a website. A qualitative study using focus groups and card sorting.* Aphasiology, 24(10), 1170-1196.

McKevitt, C., Fudge, N., Redfern, J., Sheldenkar, A., Crichton, S., & Wolfe, C. (2010). *The Stroke Association UK Stroke Survivor Needs Survey.*

Parr, S., Byng, S., Gilpin, S., & Ireland, C. (1997). *Talking about aphasia: Living with loss of language after stroke.* Buckingham: Open University Press.

Pound, C., Duchan, J., Penman, T., Hewitt, A., & Parr, S. (2007). *Communication access to organisations: Inclusionary practices for people with aphasia.* Aphasiology, 21, 23–38.

Rose, T.A., Worrall, L.E., Hickson, L.M., Hoffmann, T.C. (2011). *Aphasia friendly written health information: Content and design characteristics.* International Journal of Speech-Language Pathology, 13(4), 335-47.

Rose, T.A., Worrall, L.E., McKenna, K. (2003). *The effectiveness of aphasia-friendly principles for printed health education materials for people with aphasia following stroke.* Aphasiology, 17(10), 947–963.

Worrall, L., Rose, T., Howe, T., Brennan, A., Egan, J., Oxenham, D., et al. (2005). *Access to written information for people with aphasia*. Aphasiology, 19, 923–929.

Worrall, L., Rose, T., Howe, T., McKenna, K., Hickson, L. (2007). *Developing an evidence-base for accessibility for people with aphasia.* Aphasiology. 21(1), 134–136.

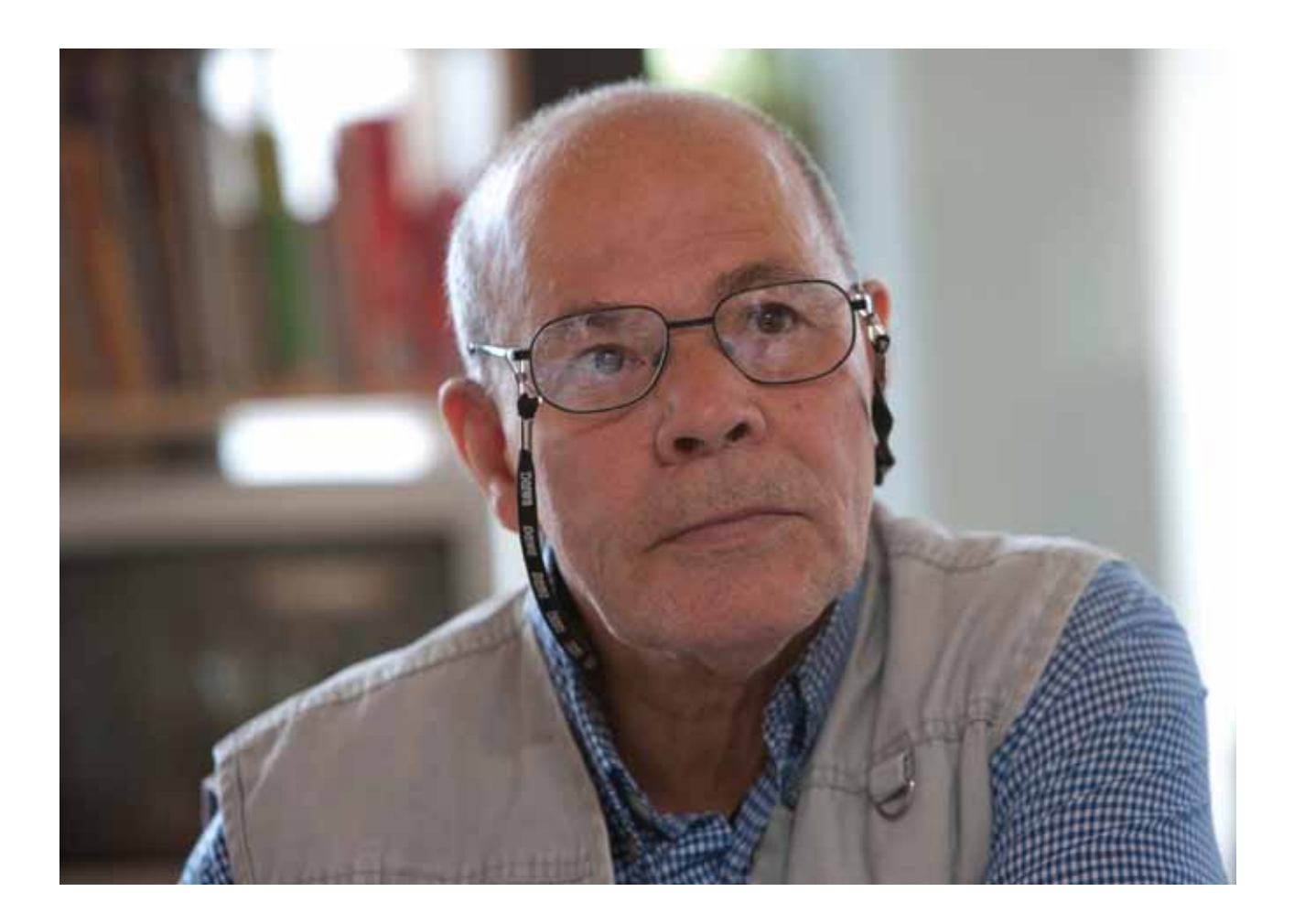

## **Notes**

## **Notes**

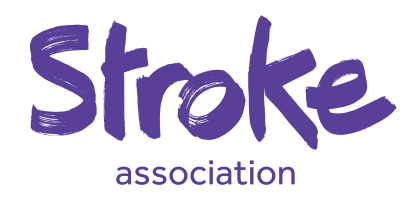

**One in three people who survive a stroke will be left with aphasia. Aphasia is a largely hidden disability which can seriously affect a person's ability to speak, read, write and communicate.**

These guidelines have been developed as part of a research project commissioned by the Stroke Association to find out what helps people with aphasia to understand information. If you work with or know someone with aphasia, these Guidelines will help you to make everyday information more accessible.

**Stroke Helpline:** 0303 3033 100 **Website:** stroke.org.uk **Email:** info@stroke.org.uk **Textphone:** 18001 0303 3033 100

© Stroke Association, July 2012 ISBN 978-0-901548-66-5 **Price £7.50**

Item Code: A02P01

Stroke Association is a Company Limited by Guarantee, registered in England and Wales (No 61274). Registered office: Stroke Association House, 240 City Road, London EC1V 2PR. Registered as a Charity in England and Wales (No 211015) and in Scotland (SC037789). Also registered in Northern Ireland (XT33805) Isle of Man (No 945) and Jersey (NPO 369).